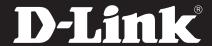

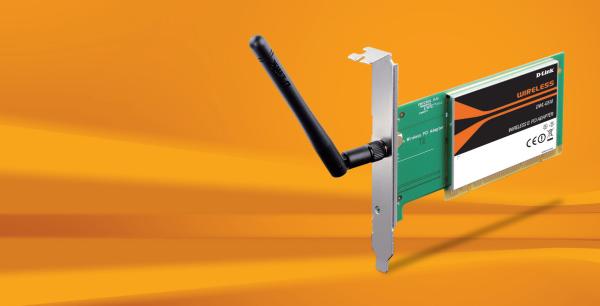

# WIRELESS G PCI ADAPTER

## CONNECT TO THE INTERNET

Easily connect to your wireless network to get online from your desktop PC

#### BASIC NETWORKING

Check e-mail, surf the web, and chat with friends and family online

# **EASY CONFIGURATION**

Quick Setup Wizard and Wi-Fi Protected Setup™ (WPS) for automatic configuration and easy addition to a wireless network

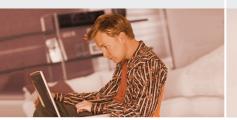

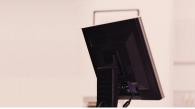

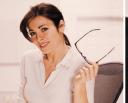

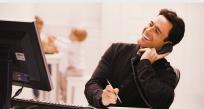

# BASIC WIRELESS CONNECTIVITY

Connect to your wireless network from your desktop PC using the DWL-G510 Wireless G PCI Adapter and browse the web, check e-mail, and chat with friends and family online. The Wireless G PCI Adapter offers simple network connectivity without the hassle of running network cables.

# **BASIC SECURITY PROTECTION**

To protect your data and privacy, the Wireless G PCI Adapter supports WEP and WPA encryption for connecting to a secure wireless network.

# COMPATIBILITY ASSURANCE

The Wireless G Desktop PCI is based on the 802.11g standard and is backwards compatible with 802.11b, ensuring compatibility with a wide range of wireless routers and networks.

# EASY TO INSTALL & CONNECT

D-Link's Quick Setup Wizard provides easy setup for this PCI adapter. The addition of the Wi-Fi Protected Setup (WPS) function provides advanced security features that remain simple enough for the average user to configure correctly. This function allows you to automatically establish a secure connection with an access point or wireless router without the need to manually set up complex encryption codes.

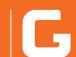

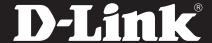

# WHAT THIS PRODUCT DOES

Connect to your wireless home network by adding a D-Link Wireless G PCI Adapter to your desktop computer. Once connected, you can share a high-speed Internet connection while also getting access to shared documents, music, and photos with other computers on your network.

# GET CONNECTED, STAY **CONNECTED**

Set up your new D-Link networking hardware in minutes using our new Quick Setup Wizard. The wizard will guide you through an easy to follow process to install your new hardware and connect to your network.

# YOUR NETWORK SETUP

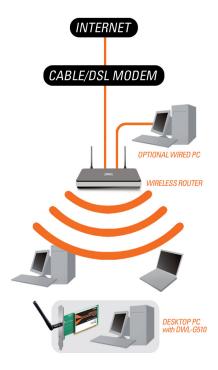

# **TECHNICAL SPECIFICATIONS**

#### SYSTEM REQUIREMENTS

- Windows XP SP2, Vista, or 7
- CD-ROM drive
- 20 MB hard disk space
- PCI bus slot

#### STANDARDS

- IEEE 802.11g
- IEEE 802.11b

#### INTERFACE

- 32-bit PCI Local Bus
- Standard bracket and low-profile bracket included

#### FREQUENCY RANGE

■ 2.4 GHz to 2.4835 GHz

#### DATA RATES<sup>1</sup>

- 802.11g: 6/9/12/18/24/36/48/54 Mbps
- 802.11b: 1/2/5.5/11 Mbps

#### **ANTENNA**

■ Detachable 2 dBi dipole antenna

■ 64/128-bit WEP data encryption

factors will adversely affect wireless signal range.

■ Wi-Fi Protected Access (WPA/WPA2-PSK, WPA/WPA2-EAP)

### OPERATING VOLTAGE

■ 3.3/5 V DC

#### DIAGNOSTIC LEDs

- Activity
- Link

Maximum wireless signal rate derived from IEEE standard 802.11g specifications. Actual data throughput will vary. Network conditions and environmental

factors, including volume of network traffic, building materials and construction, and network overhead, lower actual data throughput rate. Environmental

#### DIMENSIONS

■ 122 x 120 x 22 mm (4.8 x 4.7 x 0.9 inches)

#### OPERATING TEMPERATURE

0 to 40 °C (32 to 104 °F)

#### STORAGE TEMPERATURE

-20 to 65 °C (-4 to 149 °F)

#### **OPERATING HUMIDITY**

■ 10% to 90% non-condensing

#### STORAGE HUMIDITY

■ 5% to 95% non-condensing

#### **CERTIFICATIONS**

- = CE
- Compatible with Windows 7
- Wi-Fi
- WPS Certified

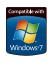

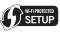

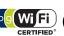

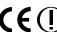

No. 289 Xinhu 3rd Road, Neihu, Taipei 114, Taiwan Specifications are subject to change without notice. D-Link is a registered trademark of D-Link Corporation and its overseas subsidiaries.

All other trademarks belong to their respective owners.

©2010 D-Link Corporation. All rights reserved.

Release 01 (September 2010)

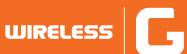